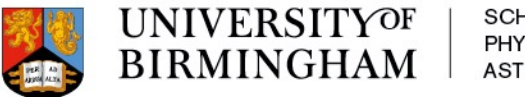

#### SCHOOL OF **PHYSICS AND ASTRONOMY**

#### University of Birmingham simulations, brief summary

P.P. Allport, L. Gonella, P. Ilten, P.G. Jones, P.R. Newman, S. Maple, H. Wennlöf 12th of May 2021

## EICROOT simulations

- § Ongoing at UoB since 2017
- § Details of work carried out up until early 2020 can be found here:

#### http://go.web.cern.ch/go/xKk6

- **EICROOT contains barrel layer** and disk construction using individual detector staves, which is useful for building accurate geometries. Material budgets of staves can be trimmed by varying material thicknesses
- § Only single-particle simulations performed in this framework

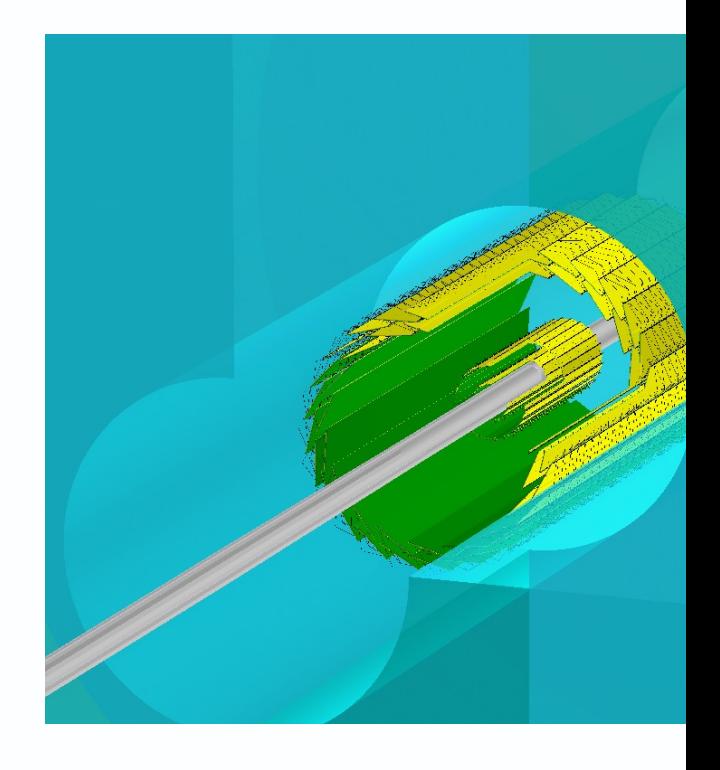

#### T[ransferring to Fun4A](https://gitlab.com/hwennlof/fun4allgdmlimport/-/tree/master/macros/hybridBaseline)ll

- § Utilising the GDML export functionality in EICROOT, and tweaking a GDML importer in [Fun4All](https://gitlab.com/hwennlof/eicrootlayoutfiles)
- GDML importer available here: https://gitlab.com/hwennlof/fun4allgdmlimport
- § Here are files for the YR hybrid baseline, with ITS3-like silicon layers:

https://gitlab.com/hwennlof/fun4allgdmlimport/- /tree/master/macros/hybridBaseline

§ Some details about altering geometries in EICROOT can be found here:

https://gitlab.com/hwennlof/eicrootlayoutfiles

- In EICROOT, the defaul EICROOT TPC was use studies containing a TP
- In Fun4All, the default E available was used;

https://github.com/sPHE Collaboration/macros/blo r/common/G4\_TPC\_EIC

 $-$  Also added the TPC end subsystem, in its default configuration

## Benchmarking results, EICROOT and Fun4All

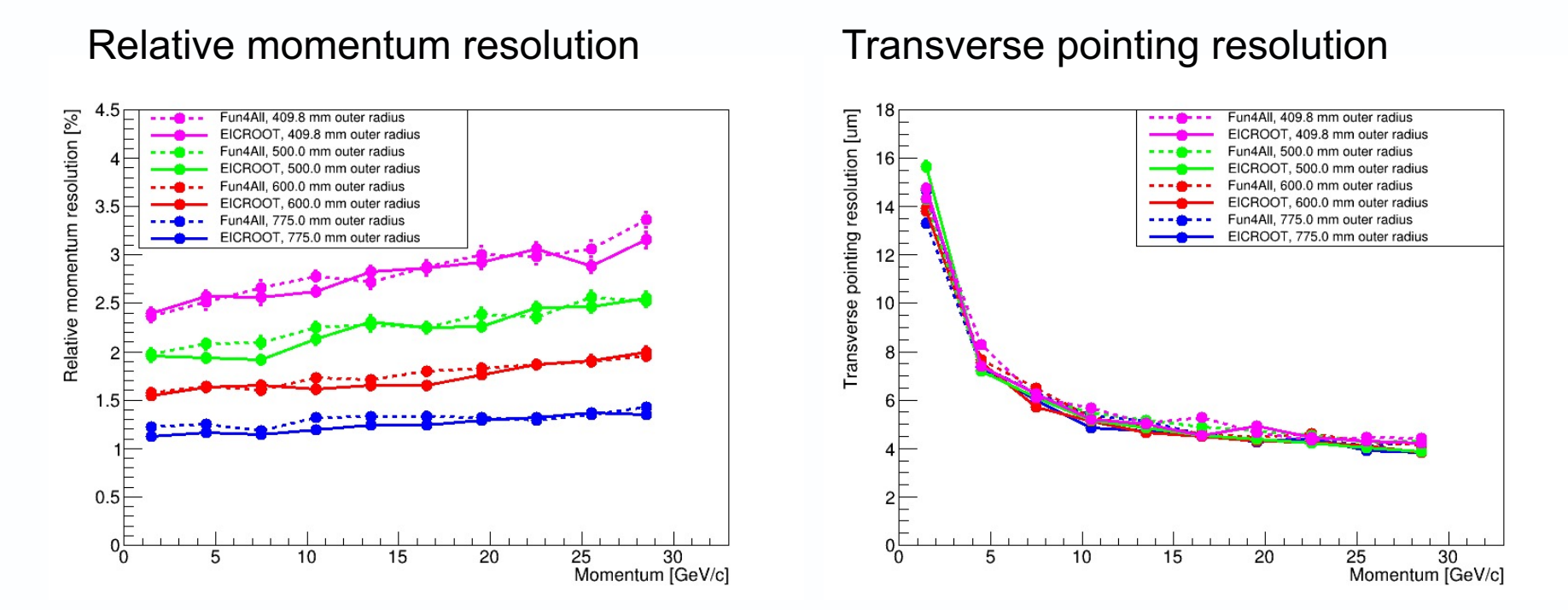

- § Comparing different tracker outer radii (an all-silicon design, so nominally exactly the same tracker design in both frameworks)
- Filled lines are results from EICROOT, dashed lines from Fun4All
- There is good agreement between the two frameworks (so geometry export/import works as intended)

#### TPC hybrid baseline, combining EICROOT and Fun4All

- Silicon barrel and disks imported from EICROOT
- § Beampipe, TPC, and TPC endcaps from Fun4All
- The same silicon parts were also combined with an implementation of the MPGD layers
- All results from Fun4All simulations will be made available via thesis. Much is available in Yellow Report Tracking WG meetings (see **backup slide** for links). This includes studies using ep collisions and charmed mesons

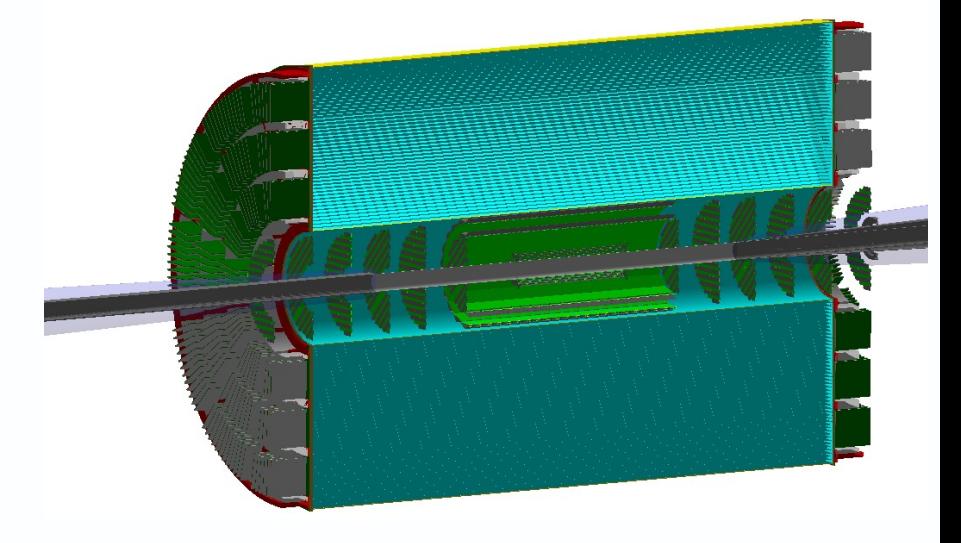

#### TPC hybrid baseline detector

#### Sugested next steps

- **Move SVT geometry creation into** Fun4All, using for example the **EicToyModel** 
	- Very similar in setup to EICROOT, so should be possible to move over without too much trouble ("just" requires time)
- § Implementation of **services outside of the staves**
- Using latest magnetic field maps and beampipe
- § Interfacing with **MPGDs and GEMs** to create a full hybrid MPGD concept
- § Moving to ACTS or KFparticle for reconstruction

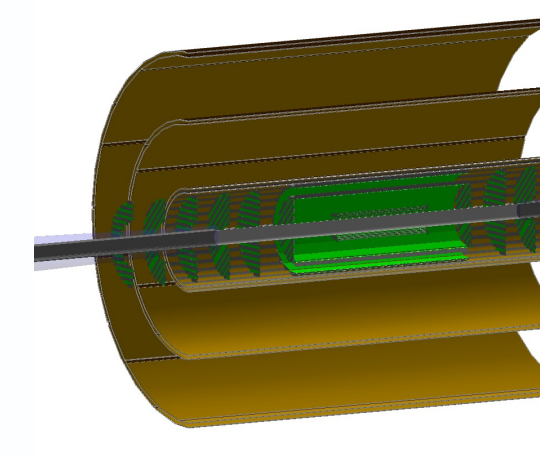

Silicon plus MPGI

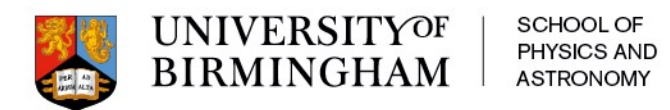

# Backup slides

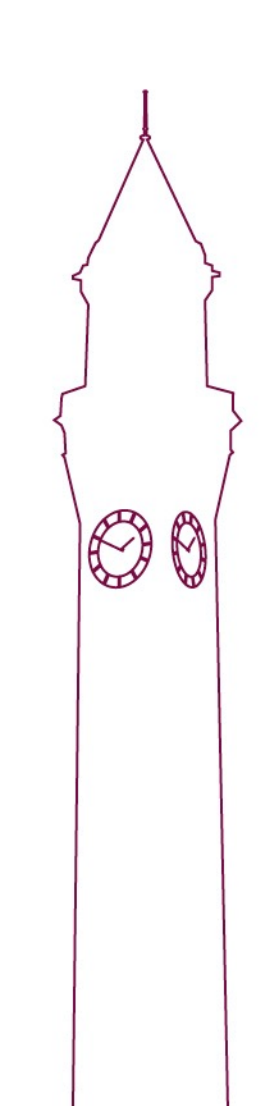

# [Tracking WG presentations](https://indico.bnl.gov/event/7919/contributions/43180/attachments/31261/49328/UoB_TrackingWG_201105.pdf)

- https://indico.bnl.gov/event/7689/contributions/35412/attachments/26828/40847/UoB\_TrackingWG\_2002
- https://indico.bnl.gov/event/7888/contributions/36421/attachments/27480/42035/UoB\_TrackingWG\_2004
- https://indico.bnl.gov/event/7892/contributions/36937/attachments/27848/42721/UoB\_TrackingWG\_2004
- https://indico.bnl.gov/event/7893/contributions/37285/attachments/27990/42950/UoB\_TrackingWG\_2005
- https://indico.bnl.gov/event/7894/contributions/37624/attachments/28097/43124/UoB\_TrackingWG\_2005
- https://indico.bnl.gov/event/7900/contributions/39089/attachments/29014/44923/UoB\_TrackingWG\_2006
- https://indico.bnl.gov/event/7902/contributions/39540/attachments/29273/45404/UoB\_TrackingWG\_2007
- https://indico.bnl.gov/event/7905/contributions/40126/attachments/29732/46371/UoB\_TrackingWG\_2007
- https://indico.bnl.gov/event/7909/contributions/40876/attachments/30145/47091/Hybrid\_detector\_SVT\_baseline.
- https://indico.bnl.gov/event/7911/contributions/41319/attachments/30337/47485/UoB\_TrackingWG\_2009
- https://indico.bnl.gov/event/7913/contributions/41702/attachments/30560/47944/UoB\_TrackingWG\_2009
- https://indico.bnl.gov/event/7915/contributions/42305/attachments/30761/48311/UoB\_TrackingWG\_2010
- https://indico.bnl.gov/event/7919/contributions/43180/attachments/31261/49328/UoB\_TrackingWG\_2011

 $\sqrt{ }$